Subject: \*SOLVED\* vpsid shows no pid Posted by [fransonline](https://new-forum.openvz.org/index.php?t=usrinfo&id=476) on Fri, 20 Oct 2006 08:39:08 GMT [View Forum Message](https://new-forum.openvz.org/index.php?t=rview&th=1372&goto=7681#msg_7681) <> [Reply to Message](https://new-forum.openvz.org/index.php?t=post&reply_to=7681)

Hi,

When I use the command vspid, I don't get info about the runnig VE and PID. This is all: # vzpid 102 Pid VEID Name

How can I trace the PID that belongs to 102?

Frans

Subject: Re: vpsid shows no pid Posted by [curx](https://new-forum.openvz.org/index.php?t=usrinfo&id=199) on Fri, 20 Oct 2006 09:14:46 GMT [View Forum Message](https://new-forum.openvz.org/index.php?t=rview&th=1372&goto=7682#msg_7682) <> [Reply to Message](https://new-forum.openvz.org/index.php?t=post&reply_to=7682)

Hi,

vzpid - display the VE ID given the process ID (PID)

# vzpid <pid\_of\_process> -> shows the VEID running !

example :

# ps -C cron Shows me all pids of crons

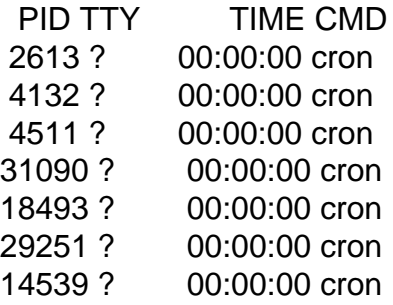

which VE has the cron daemon with pid 18493

# vzpid 18493 Pid VEID Name 18493 <VEID> cron

But if you need all pids of a VE: Scan all "status" files in /proc/<pid>/ the entry: (its the same what vzpid do!)

example (with settings above!)

grep 'envID:' /proc/18493/status envID: <VEID>

Or you can use the vzproc-tools (top), but you need to compile it yourself ( http://download.openvz.org/contrib/utils/vzprocps-2.0.11-6.1 2.swsoft.src.rpm)

Subject: Re: vpsid shows no pid Posted by [fransonline](https://new-forum.openvz.org/index.php?t=usrinfo&id=476) on Fri, 20 Oct 2006 14:29:06 GMT [View Forum Message](https://new-forum.openvz.org/index.php?t=rview&th=1372&goto=7690#msg_7690) <> [Reply to Message](https://new-forum.openvz.org/index.php?t=post&reply_to=7690)

Thanks a lot for the fast and clear information! The extra hints are usefull for the future.

However, my probem is, that I don't get PID information when I use: vzpid 102

This is the output after this command: Pid VEID Name

So empty under the heading as you can see and therefore I can't investigate further because vzpid gives no information about the PID that a VE uses.

The problem is in my case vzpid that seems not working as it should be.

**Frans** 

Subject: Re: vpsid shows no pid Posted by [curx](https://new-forum.openvz.org/index.php?t=usrinfo&id=199) on Fri, 20 Oct 2006 14:58:28 GMT [View Forum Message](https://new-forum.openvz.org/index.php?t=rview&th=1372&goto=7691#msg_7691) <> [Reply to Message](https://new-forum.openvz.org/index.php?t=post&reply_to=7691)

Hi,

> However, my probem is, that I don't get PID information when I use: vzpid 102

Sorry, if i misunderstand: vzpid 102 102 is this a PID of a given program, or the VEID? Subject: Re: vpsid shows no pid Posted by [fransonline](https://new-forum.openvz.org/index.php?t=usrinfo&id=476) on Sat, 21 Oct 2006 11:41:26 GMT [View Forum Message](https://new-forum.openvz.org/index.php?t=rview&th=1372&goto=7701#msg_7701) <> [Reply to Message](https://new-forum.openvz.org/index.php?t=post&reply_to=7701)

Sorry of my being may be not clear.

vzpid 102 102 is the VE (VPS)

Frans

Subject: Re: vpsid shows no pid Posted by [curx](https://new-forum.openvz.org/index.php?t=usrinfo&id=199) on Sat, 21 Oct 2006 12:22:39 GMT [View Forum Message](https://new-forum.openvz.org/index.php?t=rview&th=1372&goto=7702#msg_7702) <> [Reply to Message](https://new-forum.openvz.org/index.php?t=post&reply_to=7702)

Hi Frans,

> vzpid 102 > 102 is the VE (VPS)

vzpid shows \*only\* the VEID of a given PID !!!! The argument must be a PID not a VEID !!!

If you want to list all PID of the VE you can use : Poor man's vzps in bash . (wiki) -> http://wiki.openvz.org/Processes\_scope\_and\_visibility or compile the vzprocs package (-> http://download.openvz.org/contrib/utils/vzprocps-2.0.11-6.1 2.swsoft.src.rpm) , with hold's a modified ps and top!

Subject: Re: vpsid shows no pid (\*\*SOLVED\*\*) Posted by [fransonline](https://new-forum.openvz.org/index.php?t=usrinfo&id=476) on Sun, 22 Oct 2006 08:12:39 GMT [View Forum Message](https://new-forum.openvz.org/index.php?t=rview&th=1372&goto=7709#msg_7709) <> [Reply to Message](https://new-forum.openvz.org/index.php?t=post&reply_to=7709)

Thanks! I understand it now and you helped solve my problem!